# PgBouncer and a Bit of Queueing Theory

Peter Eisentraut

# 2ndQuadrant<sup>®</sup> PostgreSQL

peter.eisentraut@2ndquadrant.com @petereisentraut

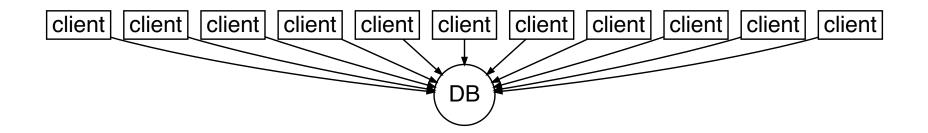

#### max\_connections = 10000

#### max connections = 10000

- RAM
- I/O
- CPUs
- ...

#### How many then?

#### And what to do with the rest?

### How many then?

https://wiki.postgresql.org/wiki/Number\_Of\_Database\_Connections (ca. 2012):

```
((core_count * 2) + effective_spindle_count)
```

#### max\_connections vs. connection limit

ALTER ROLE ... CONNECTION LIMIT xxx;

#### Some benchmarking

server: AWS EC2 m5d.2xlarge (8 core, 32 GiB, 300 GB) pgbench: same

database fits in RAM: pgbench -i -s 1024 = 17 GB

pgbench -T 60 -j32 -c32 latency average = 2.655 ms tps = 12080.052280 (including connections establishing) tps = 12083.253808 (excluding connections establishing)

### Some more benchmarking

server: AWS EC2 m5d.2xlarge (8 core, 32 GiB, 300 GB) pgbench: same

database exceeds RAM: pgbench -i -s 8192 = 136 GB

pgbench -T 60 -j32 -c48 latency average = 4.822 ms tps = 9953.933322 (including connections establishing) tps = 9956.487118 (excluding connections establishing)

#### What to do with the rest?

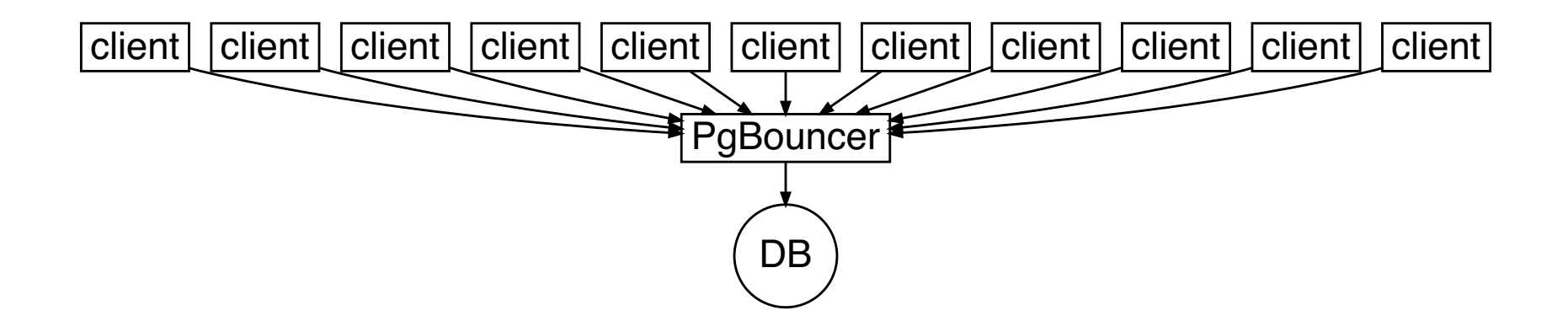

### **PgBouncer configuration**

```
[databases]
myapp = host=elsewhere port=5432 dbname=myapp
```

```
[pgbouncer]
;listen_port = 6432
;pool_mode = session
default_pool_size = 32
max_client_conn = 10000
```

### About pool modes

- pool\_mode = session
- pool\_mode = transaction
- pool\_mode = statement

#### **Deterministic queueing ex.**

pool size = 1

transaction time = 10 ms = 100 tps

arrival rate = every 25 ms :-)

```
arrival rate = every 10 ms :-/
```

arrival rate = every 8 ms :-(

#### Deterministic queueing ex.

pool size = 10

transaction time = 10 ms = 100 tps

arrival rate = every 2.5 ms :-)

arrival rate = every 1.0 ms :-/

arrival rate = every 0.8 ms :-(

#### **Queueing nodes**

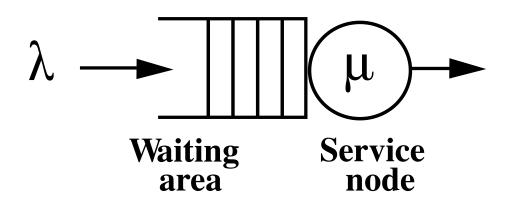

 $\lambda$ : arrival rate  $\mu$ : departure rate

### Kendall's notation

#### A/S/c

A = arrival process S = service time distribution c = number of servers

#### **Kendall's notation examples**

D/D/1 D/D/*k* M/D/1 M/M/1 M/M/*k* M/G/1

. . .

#### Little's law

 $L = \lambda W$ 

L: average number of jobs in system (load)  $\lambda$ : average arrival rate W: average time spent in system

#### M/M/1 queue

arrival rate  $\lambda$  service rate  $\mu$  server utilization  $\rho=\lambda/\mu$ 

must: ho < 1

 $\pi_i = ig(1hoig)
ho^i$ 

 $\pi_0 = (1ho) \ \pi_1 = (1ho)
ho$ 

avg. nr. jobs L=
ho/(1ho)

#### M/M/1 queue example

arrival rate  $\lambda = 1/25 \mathrm{ms} = 40/\mathrm{s}$  service rate  $\mu = 1/10 \mathrm{ms} = 100/\mathrm{s}$ 

server utilization  $ho=\lambda/\mu=40/100=0.4$ 

$$\pi_0 = (1-
ho) = 0.6 \ \pi_1 = (1-
ho)
ho = 0.24$$

avg. nr. jobs L=
ho/(1ho)=0.67

#### M/M/1 queue response time

$$W = L/\lambda = \ldots = 1/(\mu - \lambda)$$

Example:

 $W = 1/(100 - 40) = 0.0167 \mathrm{~s}$ 

#### M/M/c queue

arrival rate  $\lambda$ service rate  $\mu$ 

server utilization  $ho=\lambda/(c\mu)$ 

must:  $ho{<}1$ 

#### M/M/c queue analysis

probability of having to wait:

 $P = \mathrm{ErlangC}(\lambda/\mu,c)$ 

avg. nr. jobs in system:

$$L = rac{
ho}{1-
ho} \operatorname{ErlangC}\Bigl(\lambda/\mu,c\Bigr) + c
ho$$

response time:

$$W = rac{\mathrm{ErlangC}(\lambda/\mu,c)}{c\mu-\lambda} + rac{1}{\mu}$$

### Erlang C formula

```
def ErlangC(A, N):
    L = (A**N / factorial(N)) * (N / (N - A))
    sum_ = 0
    for i in range(N):
        sum_ += (A**i) / factorial(i)
    return (L / (sum_ + L))
```

#### M/M/c queue examples

 $\lambda = 1/25 \mathrm{ms} = 40/\mathrm{s}$  $\mu = 1/10 \mathrm{ms} = 100/\mathrm{s}$ 

c = 1

P=0.4 L=0.67  $W=0.0167~{
m s}$ 

c=2

P = 0.067 L = 0.41 W = 0.0104 s

c=3

P = 0.008 L = 0.40 W = 0.010 s

#### A final example

10000 tps pool\_size = 48

#### SO

 $\begin{array}{c} c = 48 \\ \mu = 10000/48 = 208 \end{array}$ 

| $\lambda = 1000$ | Ppprox 0 | L=4.8    | W=0.0048   |
|------------------|----------|----------|------------|
| $\lambda=2000$   | Ppprox 0 | L=9.6    | W = 0.0048 |
| $\lambda = 4000$ | Ppprox 0 | L=19.2   | W = 0.0048 |
| $\lambda=6000$   | P=0.0007 | L=28.8   | W=0.0048   |
| $\lambda=8000$   | P=0.09   | L = 38.8 | W=0.0049   |
| $\lambda = 9000$ | P=0.37   | L = 46.7 | W=0.0051   |

## Summary

- arrival rate (measure, calculate)
- service rate (measure, benchmark)
- server count/pool size (benchmark)
- load (measure)
- response time (measure, calculate)
- waiting probability
- Little's law
- M/M/c queue
- Erlang-C